# **General Education Assessment Scoring Blackboard Classic**

**In order to score your General Education Assessment, the instructor will need to access the assignment(s) used for the Assessment, their Blackboard Gradebook, and the rubric used for the Assessment.** 

**The rubrics for General Education Assessment can be found at [https://www.fhsu.edu/liberaleducation/assessment-rubrics.](https://www.fhsu.edu/liberaleducation/assessment-rubrics) This contains a listing of all approved General Education Assessment Rubrics. Each row on your course's rubric should correlate with a column in your Blackboard Gradebook.** 

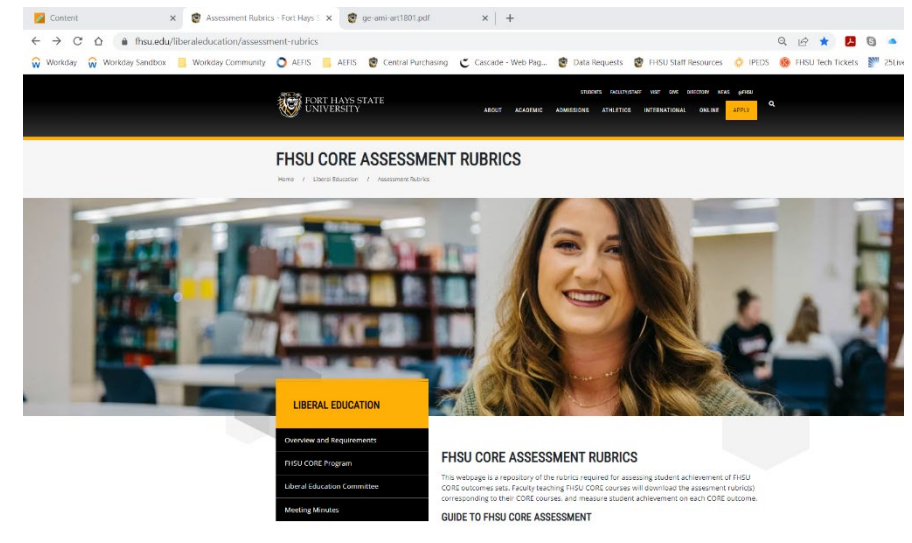

## **COURSES AND RUBRICS**

Please note that some courses addressing multiple outcome sets require more than one rubric.

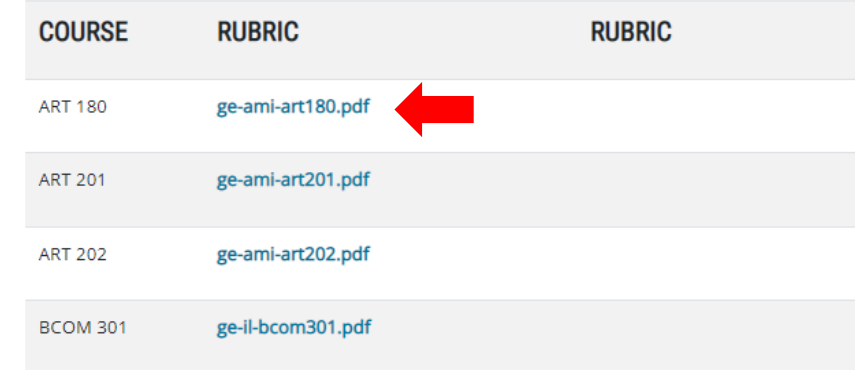

Click on the blue rubric link found to the right of the course name.

#### Objective 2.1: Knowledge of the Liberal Arts

### **Course: ART 180 Art Appreciation**

Students will possess a broad understanding of how to think about the world, having studied the modes of inquiry characteristic of humanities, mathematics, natural sciences, and social and behavioral sciences.

#### **Outcomes 2.1-A: Aesthetic Mode of Inquiry**

This rubric row corresponds with Column GE-AMI-B1

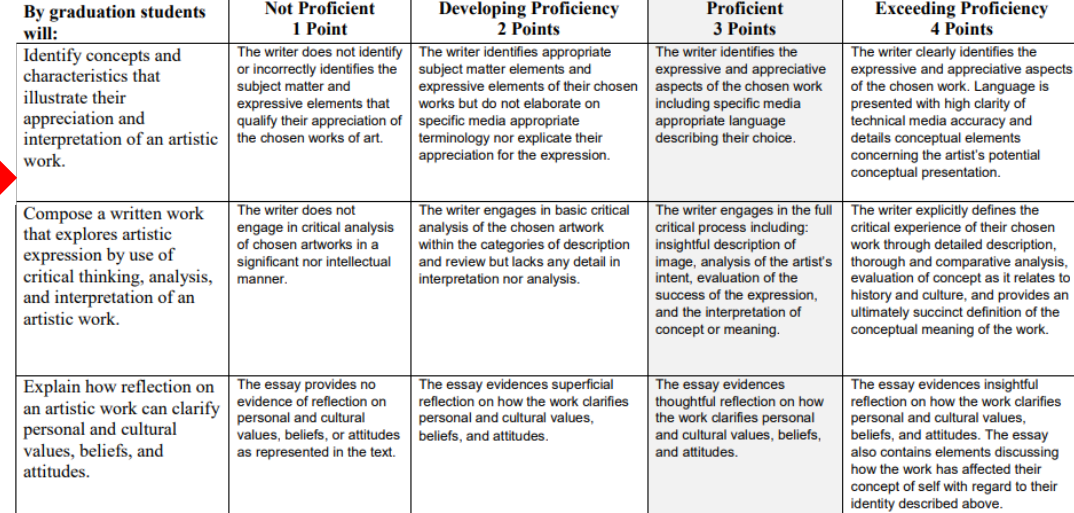

Assignment meeting Outcome 1: Looking at Art, Virtual Museum Visit Essay

Assignment meeting Outcome 2: Looking at Art, Virtual Museum Visit Essay

Assignment meeting Outcome 3: Looking at Art, Virtual Museum Visit Essay

Using the located rubric, assess the assignment(s) based on the rubric giving the student a 1, 2, 3, or 4. Once determined, enter their score in the corresponding column in your Blackboard Gradebook.

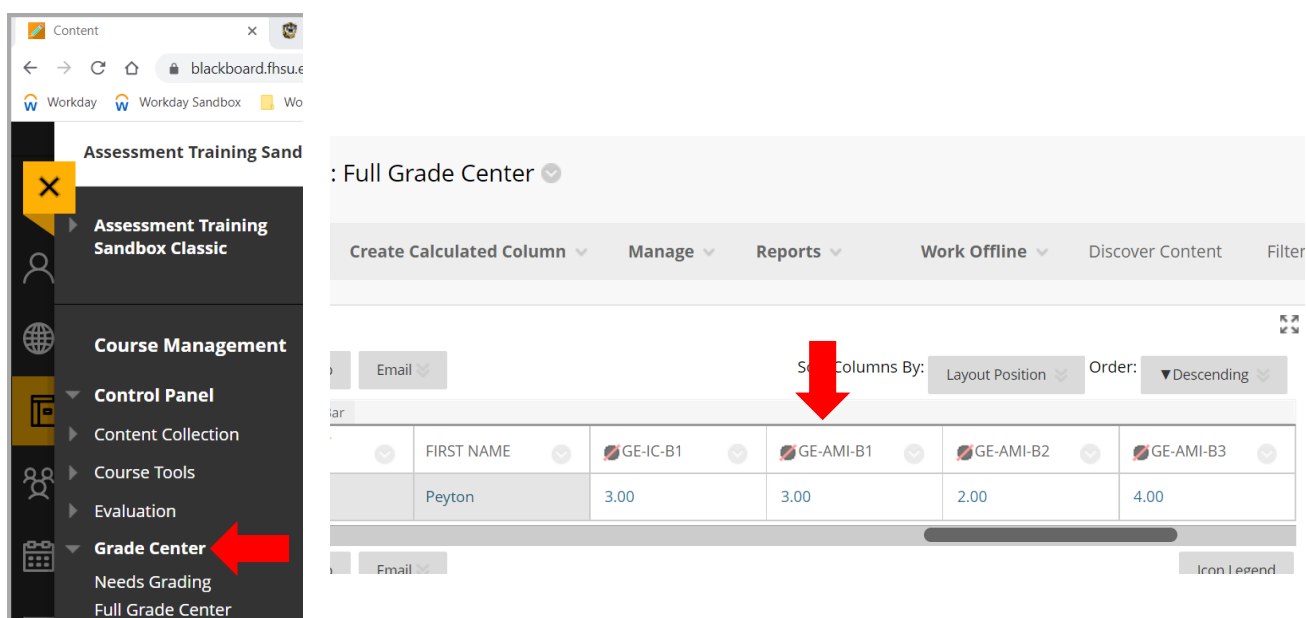

**You will need to complete this exercise for each outcome your course(s) is aligned with a General Education outcome. Once this step is completed, you have then completed your part in the data collection process for General Education Assessment. Thank you.**

**If you have any questions please reach out to Andrew Cutright, Interim Director of University Assessment, abcutright@fhsu.edu, 785-628-4540 or Shelly Gasper, Institutional Research Analyst, s\_miller@fhsu.edu, 785-628-5819**